## *Adding your collin.edu email to an Android device*

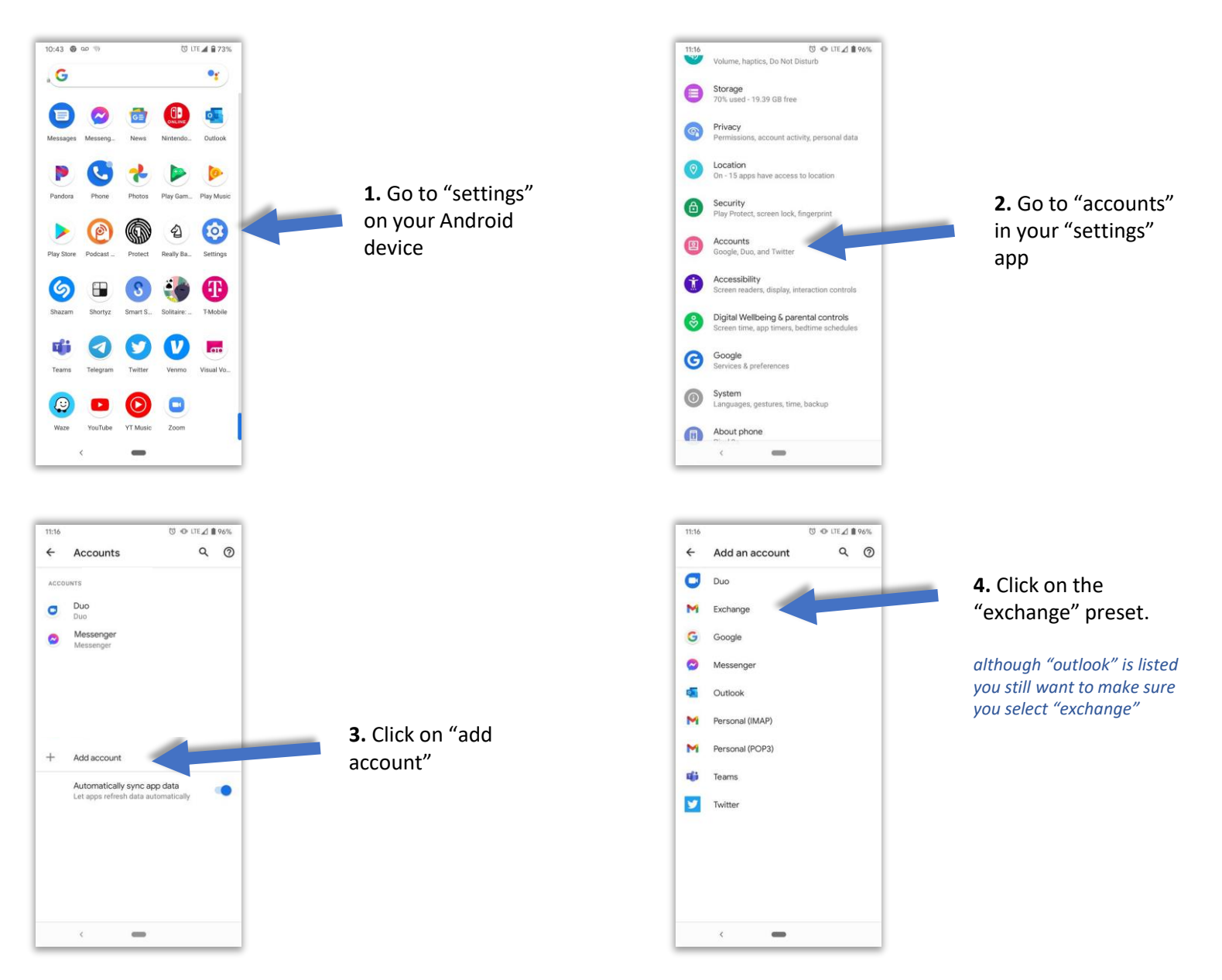

**\* These instructions were completed on a Google Pixel 3a, results and screens may vary on different Android models.** 

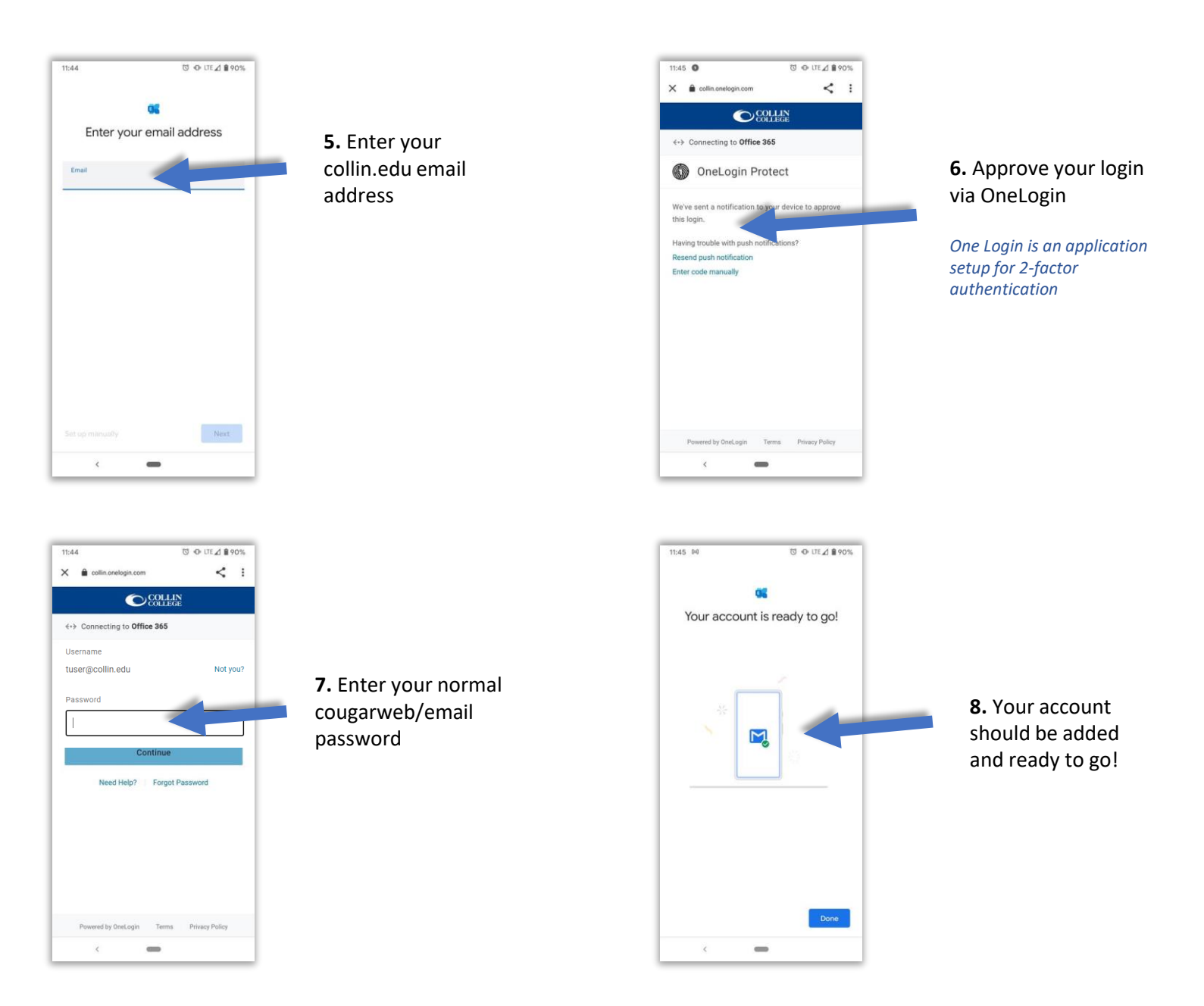

**\* These instructions were completed on a Google Pixel 3a, results and screens may vary on different Android models.**